#### Presentation Layer Testing

Experimental!

## Mea Culpa

#### Presentation: "Testing Your Presentation Layer"

Track: Ruby for the Enterprise

Time: Wednesday 15:45 - 16:45

Location: Stanford

Abstract: In the Ruby world, no serious programmer would write an application without a comprehensive test suite. Unfortunately, the realities of integration testing the presentation layer of an Ajax-heavy web application has forced today's programmers to rely on kludges like HTML parsing in Ruby (which can't be used to test JavaScript comprehensively) or Selenium (which requires real-life browsers on every platform armed and ready). Screw that! With Johnson, a transparent Ruby to JavaScript bridge, you can test your JavaScriptheavy pages with ease. Because Johnson is embedded inside of Ruby, you'll be able to run tests directly in JavaScript, and then access JavaScript components in the tests (think Rails.dispatch\_to("controller", "action")). I'll show you how to use Screw.Unit for browserless tests of your presentation layer. If you use continuous integration (and you should), you'll be able to easily catch bugs in your presentation layer without having to defer to a real browser running your tests.

Presentation: "Testing Your Presentation Layer"

Track: Ruby for the Enterprise Time: Wednesday 15:45 - 16:45 Location: Stanford Abstract: In the Ruby world, no serious programmer would write an

#### With Johnson, a transparent Ruby to JavaScript bridge, you can test your JavaScript-heavy pages with ease

should), you'll be able to easily catch bugs in your presentation layer without having to defer to a real browser running your tests.

Presentation: "Testing Your Presentation Layer"

Track: Ruby for the Enterprise Time: Wednesday 15:45 - 16:45 Location: Stanford Abstract: In the Ruby world, no serious programmer would write an

#### With Johnson, a transparent Ruby to JavaScript bridge, you can test your JavaScript-heavy pages with ease

should), you'll be able to easily catch bugs in your presentation layer without having to defer to a real browser running your tests.

## Johnson

## JavaScript

# Ruby

```
class MyNumber
   def initialize(num)
     \text{Gamma} = \text{num} end
```
 def succ  $Gnum + 1$  end end

MyNumber.prototype.succ = function() { return this.num + 1 }

```
class MyNumber
   def initialize(num)
     \text{Gamma} = \text{num} end
```
 def succ  $Gnum + 1$  end end

#### class MyNumber def initialize(num)  $\text{Gamma} = \text{num}$ end

```
 def succ
    Qnum + 1 end
end
```
MyNumber.prototype.succ = function() { return this.num + 1 }

MyNumber.prototype.succ = function() { return this.num + 1 }

```
class MyNumber
   def initialize(num)
     \text{Gamma} = \text{num} end
```
 def succ  $Gnum + 1$  end end

class MyNumber def initialize(num)  $\text{enum} = \text{num}$ end

 def succ @num + 1 end end

MyNumber.prototype.succ = function() { return this.num + 1 }

MyNumber.prototype.succ = function() { return this.num + 1 }

```
class MyNumber
   def initialize(num)
     \text{Gamma} = \text{num} end
```
 def succ  $Gnum + 1$  end end

#### class MyNumber def initialize(num)  $[Gnum] = num$ end

#### def succ  $Gnum + 1$  end end

MyNumber.prototype.succ = function() { return this.num + 1 }

### MyNumber.prototype.succ = function() { return this.num + 1 }

```
class MyNumber
   def initialize(num)
     \text{Gamma} = \text{num} end
```
 def succ  $Gnum + 1$  end end

#### class MyNumber def initialize(num)  $\text{Gamma} = \text{num}$ end

 def succ  $Gnum + 1$  end end

MyNumber.prototype.succ = function() { return this.num + 1 }

MyNumber.prototype.succ = function() { return this.num + 1 }

```
class MyNumber
   def initialize(num)
     \text{Gamma} = \text{num} end
```
 def succ  $Gnum + 1$  end end

```
class MyNumber
   def initialize(num)
     \text{Gamma} = \text{num} end
```

```
 def succ
   \sqrt{a}num + 1
   end
end
```
MyNumber.prototype.succ = function() { return this.num + 1 }

### MyNumber.prototype.succ = function() {  $(\textsf{return})$  this.num + 1 }

```
class MyNumber
   def initialize(num)
     \text{Gamma} = \text{num} end
```
 def succ  $Gnum + 1$  end end

```
class MyNumber
   def initialize(num)
     \text{Gamma} = \text{num} end
```

```
 def succ
    Qnum + 1 end
end
```
MyNumber.prototype.succ = function() { return this.num + 1 }

MyNumber.prototype.succ = function() { return this.num + 1 }

MyNumber.prototype = { succ: function() { return this.num + 1 }

}

MyNumber.prototype = { succ: function() { return this.num + 1 } }

#### class BiggerNumber < MyNumber def initialize(num)  $\text{Gamma} = \text{num} + 1$  end end

BiggerNumber.new(12).succ #=> 14

#### class BiggerNumber < MyNumber def initialize(num)  $\text{Gamma} = \text{num} + 1$  end end

BiggerNumber.new(12).succ #=> 14

BiggerNumber = function(num) { this.num =  $num + 1$ ; }

BiggerNumber.prototype = new MyNumber

new BiggerNumber(12).succ #=> 14

BiggerNumber = function(num) { this.num =  $num + 1$ ; }

BiggerNumber.prototype = new MyNumber

new BiggerNumber(12).succ #=> 14

## Why?

## Johnson exposes Ruby

## (weirdly)

var  $x = new Ruby.Array()$ ; x.push(12); x.flatten();  $x.last() == 12 // \Rightarrow true$ 

var  $x = new(Ruby.Array)$ ; x.push(12); x.flatten();  $x.last() == 12 // \Rightarrow true$ 

var  $x = new Ruby.Array()$ ; x.push(12); x.flatten();  $x.last() == 12 // \Rightarrow true$ 

var  $x = new Ruby.Array();$ x.push(12); x.flatten();  $x.last() == 12 // \Rightarrow true$ 

var  $x = new Ruby.Array()$ ; x.push(12); x.flatten();  $x.[last() == [12] // \Rightarrow true$ 

var arr = new Ruby.Array([1,2,3,4])

arr.collect(function(x) { return x + 1 })

 $/$   $\Longrightarrow$   $[2,3,4,5]$ 

#### var arr = new Ruby.Array([1,2,3,4])

arr.collect(function(x) { return x + 1 })

 $/$   $\Longrightarrow$   $[2,3,4,5]$ 

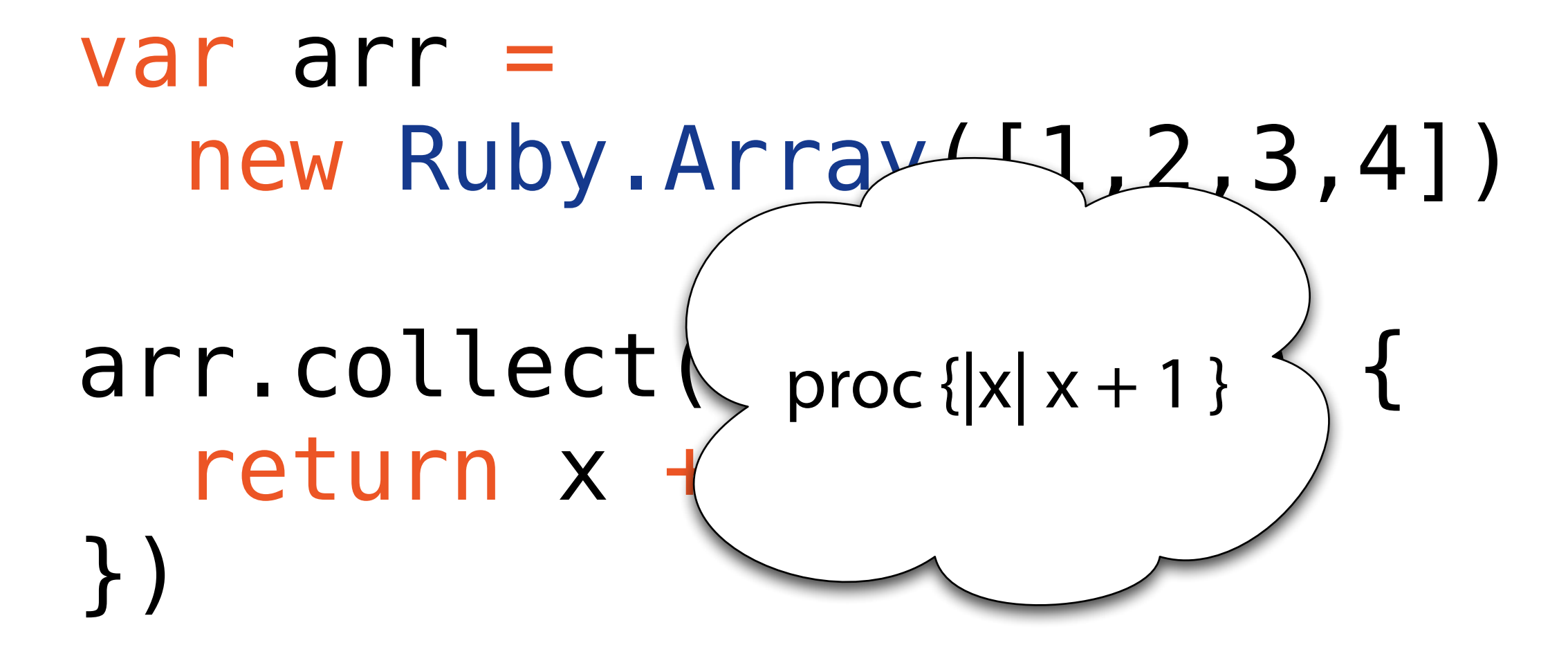

 $/$  /  $\Longrightarrow$   $[2,3,4,5]$ 

## Demo

## How?

## Johnson

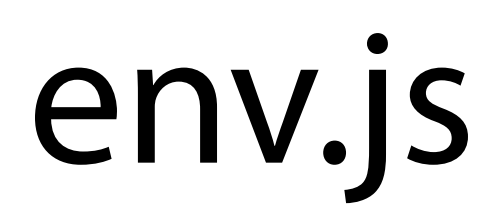

## jspec

## Webrat

## Glue ;)

```
Johnson.require("johnson/jspec");
Johnson.require("johnson/browser");
Johnson.require("johnson/browser/jquery");
var alert = function(str) { Ruby.puts(str); };
var merb = {
   visit: function(url) {
    var resp = spec.visit(url);
     document = new DOMDocument(resp.body.to_s());
     $("script[src]").each(function() {
      var src = $(this) .attr("src");
      if(src[0] == "/" & & !src.match//jquery.js()) {
        var resp = Ruby.File.read(Ruby.Dir.pwd() +"/public/" + $(this).attr("src") ;
         eval(resp);
       }
     });
 }
}
```

```
Johnson.require("johnson/jspec");
Johnson.require("johnson/browser");
Johnson.require("johnson/browser/jquery");
var alert = function(str) { Ruby.puts(str); };
var merb = {
   visit: function(url) {
    var resp = (spec.visit(url); document = new DOMDocument(resp.body.to_s());
     $("script[src]").each(function() {
      var src = $(this) .attr("src");
      if(src[0] == "/" & & !src.match//jquery.js()) {
        var resp = Ruby.File.read(Ruby.Dir.pwd() +"/public/" + $(this).attr("src") ;
         eval(resp);
       }
     });
 }
}
```

```
Johnson.require("johnson/jspec");
Johnson.require("johnson/browser");
Johnson.require("johnson/browser/jquery");
var alert = function(str) { Ruby.puts(str); };
var merb = {
   visit: function(url) {
    var resp = spec.visit(url);
    document = (new DOMDocument)(resp.body_to_s());
     $("script[src]").each(function() {
      var src = $(this) .attr("src");
      if(src[0] == "/" & & !src.match//jquery.js()) {
        var resp = Ruby.File.read(Ruby.Dir.pwd() +"/public/" + $(this).attr("src") ;
         eval(resp);
       }
     });
 }
}
```

```
Johnson.require("johnson/jspec");
Johnson.require("johnson/browser");
Johnson.require("johnson/browser/jquery");
var alert = function(str) { Ruby.puts(str); };
var merb = {
   visit: function(url) {
    var resp = spec.visit(url);
     document = new DOMDocument(resp.body.to_s());
    $("script[src]").each(function() {
      var src = $(this) .attr("src");
      if(src[0] == "/" & & !src.match//jquery.js()) {
        var resp = Ruby.File.read(Ruby.Dir.pwd() +"/public/" + $(this).attr("src") ;
         eval(resp);
       }
     });
 }
}
```

```
Johnson.require("johnson/jspec");
Johnson.require("johnson/browser");
Johnson.require("johnson/browser/jquery");
var alert = function(str) { Ruby.puts(str); };
var merb = {
   visit: function(url) {
    var resp = spec.visit(url);
     document = new DOMDocument(resp.body.to_s());
     $("script[src]").each(function() {
      var src = $(this) .attr("src");
      if(src[0] == "/" & & !src.match//jquery.js()) {
        var resp = (Ruby.File.read(Ruby.Dir.pwd() +"/public/" + $(this).attr("src") ;
         eval(resp);
       }
     });
 }
}
```

```
Johnson.require("johnson/jspec");
Johnson.require("johnson/browser");
Johnson.require("johnson/browser/jquery");
var alert = function(str) { Ruby.puts(str); };
var merb = {
   visit: function(url) {
    var resp = spec.visit(url);
     document = new DOMDocument(resp.body.to_s());
     $("script[src]").each(function() {
      var src = $(this) .attr("src");
      if(src[0] == "/" & & !src.match//jquery.js()) {
        var resp = Ruby.File.read(Ruby.Dir.pwd() +"/public/" + $(this).attr("src") ;
         eval(resp);
       }
     });
 }
}
```

```
Johnson.require("johnson/jspec");
Johnson.require("johnson/browser");
Johnson.require("johnson/browser/jquery");
var alert = function(str) { Ruby.puts(str); };
var merb = {
   visit: function(url) {
    var resp = spec.visit(url);
     document = new DOMDocument(resp.body.to_s());
     $("script[src]").each(function() {
      var src = $(this) .attr("src");
      if(src[0] == "/" & & !src.match//jquery.js()) {
        var resp = Ruby.File.read(Ruby.Dir.pwd() +"/public/" + $(this).attr("src") ;
         eval(resp);
       }
     });
 }
}
```
## Speaking of Webrat

## Demo